# **MOOVIC** Horario y mapa de la línea L9S de metro

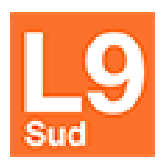

Aeroport T1 - Zona Universitària en la constitució de la [Usa La App](https://moovitapp.com/index/api/onelink/3986059930?pid=Web_SEO_Lines-PDF&c=Footer_Button&is_retargeting=true&af_inactivity_window=30&af_click_lookback=7d&af_reengagement_window=7d&GACP=v%3D2%26tid%3DG-27FWN98RX2%26cid%3DGACP_PARAM_CLIENT_ID%26en%3Dinstall%26ep.category%3Doffline%26ep.additional_data%3DGACP_PARAM_USER_AGENT%26ep.page_language%3Des%26ep.property%3DSEO%26ep.seo_type%3DLines%26ep.country_name%3DEspa%25C3%25B1a%26ep.metro_name%3DBarcelona&af_sub4=SEO_other&af_sub8=%2Findex%2Fes%2Fline-pdf-Catalu%25C3%25B1a-362-10709-687779&af_sub9=View&af_sub1=362&af_sub7=362&deep_link_sub1=362&deep_link_value=moovit%3A%2F%2Fline%3Fpartner_id%3Dseo%26lgi%3D687779%26li%3D2%26add_fav%3D1&af_ad=SEO_other_L9S_Aeroport%20T1%20-%20Zona%20Universit%C3%A0ria_Barcelona_View&deep_link_sub2=SEO_other_L9S_Aeroport%20T1%20-%20Zona%20Universit%C3%A0ria_Barcelona_View)

La línea L9S de metro (Aeroport T1 - Zona Universitària) tiene 2 rutas. Sus horas de operación los días laborables regulares son:

(1) a Aeroport T1: 0:00 - 23:50(2) a Zona Universitària: 0:00 - 23:52

Usa la aplicación Moovit para encontrar la parada de la línea L9S de metro más cercana y descubre cuándo llega la próxima línea L9S de metro

### **Sentido: Aeroport T1**

15 paradas [VER HORARIO DE LA LÍNEA](https://moovitapp.com/catalu%C3%B1a-362/lines/L9S/687779/2/es?ref=2&poiType=line&customerId=4908&af_sub8=%2Findex%2Fes%2Fline-pdf-Catalu%25C3%25B1a-362-10709-687779&utm_source=line_pdf&utm_medium=organic&utm_term=Aeroport%20T1%20-%20Zona%20Universit%C3%A0ria)

Zona Universitària

**Collblanc** 

Torrassa

Can Tries | Gornal

Europa | Fira

Fira

Parc Logístic

**Mercabarna** 

Les Moreres

El Prat Estació

Cèntric

Parc Nou

Mas Blau

Aeroport T2

Aeroport T1

## **Horario de la línea L9S de metro** Aeroport T1 Horario de ruta:

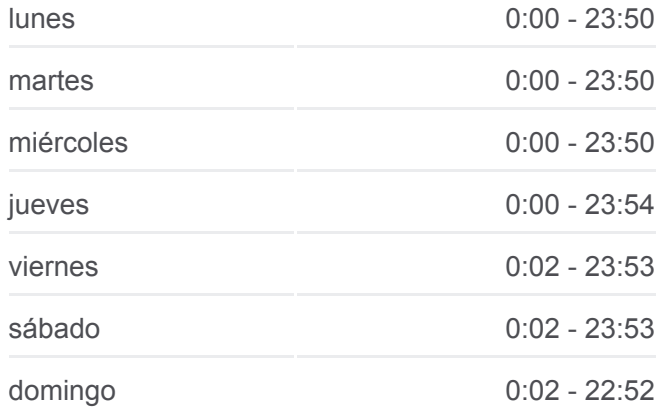

**Información de la línea L9S de metro Dirección:** Aeroport T1 **Paradas:** 15 **Duración del viaje:** 32 min **Resumen de la línea:**

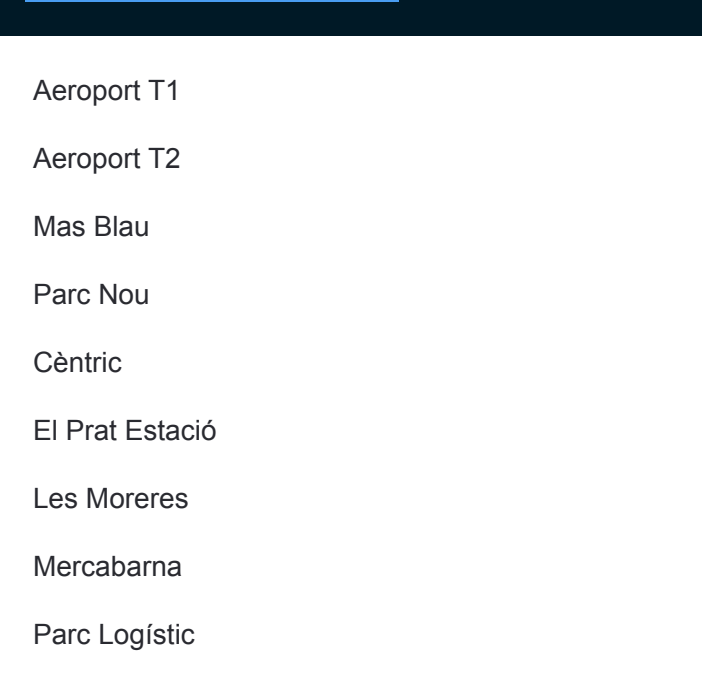

### **Sentido: Zona Universitària**

15 paradas [VER HORARIO DE LA LÍNEA](https://moovitapp.com/catalu%C3%B1a-362/lines/L9S/687779/1/es?ref=2&poiType=line&customerId=4908&af_sub8=%2Findex%2Fes%2Fline-pdf-Catalu%25C3%25B1a-362-10709-687779&utm_source=line_pdf&utm_medium=organic&utm_term=Aeroport%20T1%20-%20Zona%20Universit%C3%A0ria)

Aeroport T1

Aeroport T2

Mas Blau

Parc Nou

**Cèntric** 

El Prat Estació

Les Moreres

Mercabarna

Parc Logístic

Fira

Europa | Fira

Can Tries | Gornal

Torrassa

Collblanc

Zona Universitària

## **Horario de la línea L9S de metro** Zona Universitària Horario de ruta:

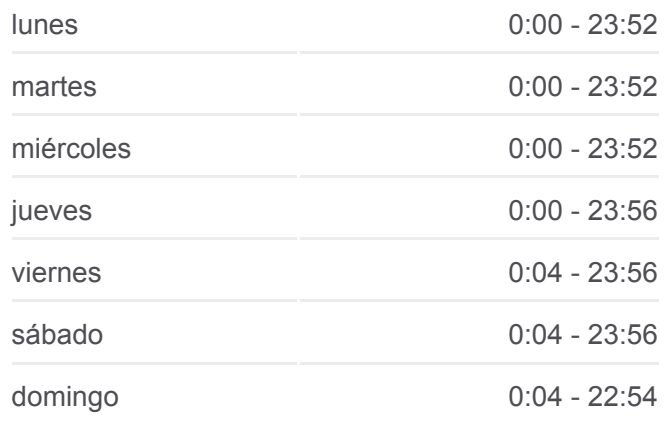

**Información de la línea L9S de metro Dirección:** Zona Universitària **Paradas:** 15 **Duración del viaje:** 31 min **Resumen de la línea:**

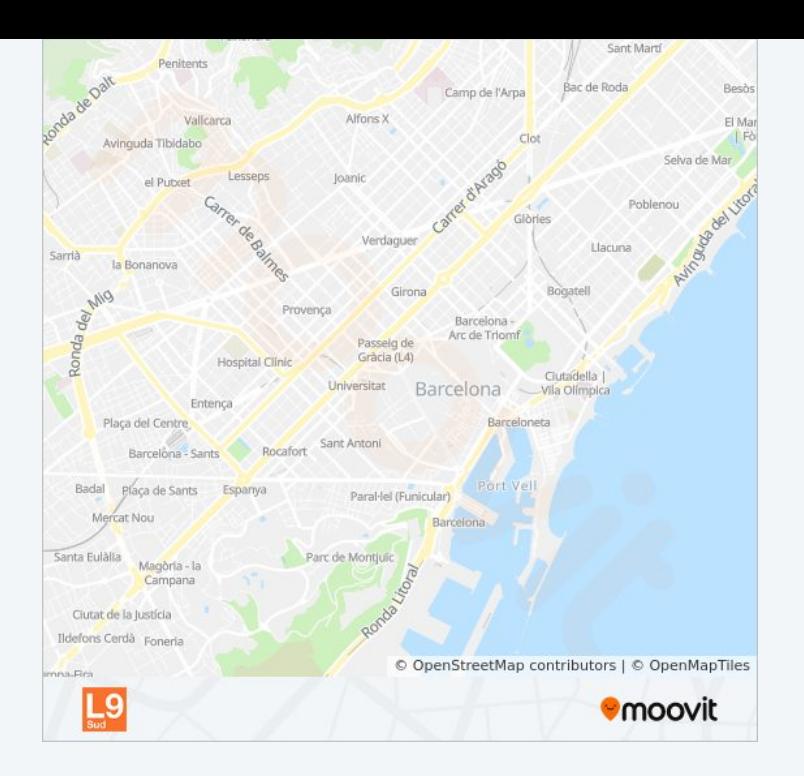

Los horarios y mapas de la línea L9S de metro están disponibles en un PDF en moovitapp.com. Utiliza [Moovit App](https://moovitapp.com/catalu%C3%B1a-362/lines/L9S/687779/2/es?ref=2&poiType=line&customerId=4908&af_sub8=%2Findex%2Fes%2Fline-pdf-Catalu%25C3%25B1a-362-10709-687779&utm_source=line_pdf&utm_medium=organic&utm_term=Aeroport%20T1%20-%20Zona%20Universit%C3%A0ria) para ver los horarios de los autobuses en vivo, el horario del tren o el horario del metro y las indicaciones paso a paso para todo el transporte público en Barcelona.

[Acerca de Moovit](https://moovit.com/es/about-us-es/?utm_source=line_pdf&utm_medium=organic&utm_term=Aeroport%20T1%20-%20Zona%20Universit%C3%A0ria) · [Soluciones MaaS](https://moovit.com/es/maas-solutions-es/?utm_source=line_pdf&utm_medium=organic&utm_term=Aeroport%20T1%20-%20Zona%20Universit%C3%A0ria) · [Países incluídos](https://moovitapp.com/index/es/transporte_p%C3%BAblico-countries?utm_source=line_pdf&utm_medium=organic&utm_term=Aeroport%20T1%20-%20Zona%20Universit%C3%A0ria) · [Comunidad de Mooviters](https://editor.moovitapp.com/web/community?campaign=line_pdf&utm_source=line_pdf&utm_medium=organic&utm_term=Aeroport%20T1%20-%20Zona%20Universit%C3%A0ria&lang=es)

© 2024 Moovit - Todos los Derechos Reservados

**Mira los tiempos de llegada en tiempo real**

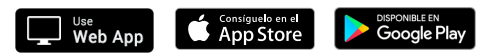